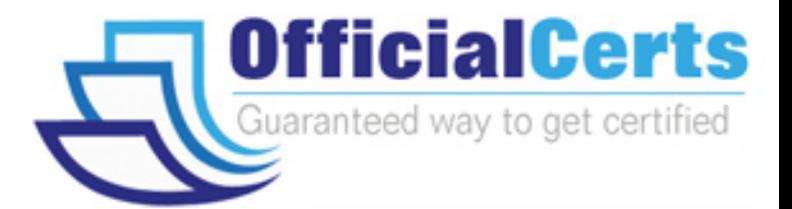

# **9A0-409**

## **ADOBE** Adobe Premiere Pro CC 2015 ACE

OfficialCerts.com is a reputable IT certification examination guide, study guides and audio exam provider. We ensure that you pass your 9A0-409 exam in first attempt and also get high scores to acquire ADOBE certification.

If you use OfficialCerts 9A0-409 Certification questions and answers, you will experience actual 9A0-409 exam questions/answers. We know exactly what is needed and have all the exam preparation material required to pass the exam. Our ADOBE exam prep covers over 95% of the questions and answers that may be appeared in your 9A0-409 exam. Every point from pass4sure 9A0-409 PDF, 9A0-409 review will help you take ADOBE 9A0-409 exam much easier and become ADOBE certified.

Here's what you can expect from the OfficialCerts ADOBE 9A0-409 course:

- \* Up-to-Date ADOBE 9A0-409 questions as experienced in the real exam.
- \* 100% correct ADOBE 9A0-409 answers you simply can't find in other 9A0-409 courses.
- \* All of our tests are easy to download. Your file will be saved as a 9A0-409 PDF.
- \* ADOBE 9A0-409 brain dump free content featuring the real 9A0-409 test questions.

ADOBE 9A0-409 certification exam is of core importance both in your Professional life and ADOBE certification path. With ADOBE certification you can get a good job easily in the market and get on your path for success. Professionals who passed ADOBE 9A0-409 exam training are an absolute favorite in the industry. You will pass ADOBE 9A0-409 certification test and career opportunities will be open for you.

http://www.elkor.org/?page=exams.asp?examcode=9A0-409

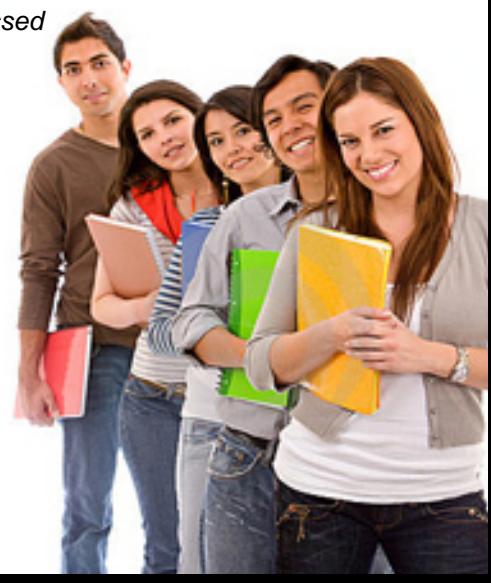

#### **QUESTION:** 1

Which option in the Title allows a user to see in real time how a title will look if placed in the Timeline?

- A. Preview
- B. Animate
- C. Show Project Assets
- D. Show Background Video

#### **Answer:** A

#### **QUESTION:** 2

Click the Exhibit tab to view the exhibit. What is the purpose of the three icons under the default Opacity effect?

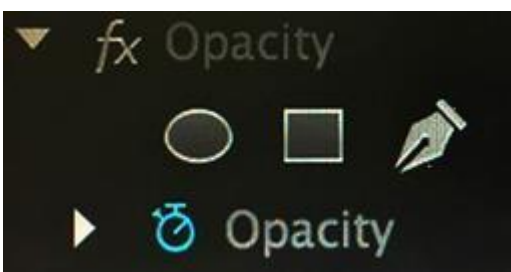

- A. They allow the user to define regions of a clip to be transparent.
- B. They allow the user to add an oval, square, or freedom object to a clip.
- C. They allow the user to rotate, scale, and freeform warp an image.
- D. They allow the user to define the region where a title is added to a clip.

#### **Answer:** A

#### **QUESTION:** 3

An editor needs to round-trip a sequence, including video, to Adobe Audition for audio enhancements. Which sequence of events will complete this task?

- A. Edit> Send through Dynamic Link> Send to Adobe Audition
- B. File> Adobe Dynamic Link> Send Sequence to Adobe Audition
- C. File >Edit in Adobe Audition> Send through Dynamic Link
- D. Edit> Edit in Adobe Audition > Sequence

#### **Answer:** D

#### **QUESTION:** 4

Which method allows a user to choose Create Multi-camera Source Sequence from the context menu?

- A. Shift-click the selected clips
- B. Alt-click (Option-click)the selected clips
- C. Right-click (Control-click) the selected clips
- D. Control-click (Command-click) the selected clips

#### **Answer:** C

#### **QUESTION:** 5

A user is looking for a clip that has the word Sky in the name. The user cannot remember the whole name of the clip, or which bin contains the clip. How can the user quickly locate the clip?

- A. Select the Clip> Find menu item and type the word Sky into the Find box
- B. Select the Window > Metadata menu item and type the word Sky into the Find box
- C. In the Project panel, type the word Sky into the Filter Bin Content box
- D. In the Media Browser, type the word Sky into the Filter Media Content box

#### **Answer:** B

#### **QUESTION:** 6

Which technique can be applied to achieve motion effects formerly accomplished by nesting clips?

- A. Opacity adjustment
- B. Blend effect
- C. Adjustment layer
- D. Transform effect

**Answer:** C

# *PASSESURE*

## Officialcerts.com

### **OfficialCerts.com Certification Exam Full Version Features;**

- Verified answers researched by industry experts.
- Exams **updated** on regular basis.
- Questions, Answers are downloadable in **PDF** format.
- **No authorization** code required to open exam.
- **Portable** anywhere.
- 100% success *Guarantee*.
- Fast, helpful support 24x7.

View list of All exams we offer; http://www.officialcerts[.com/allexams.asp](http://www.elkor.org/?page=allexams.asp)

To contact our Support; http://www.[officialcerts](http://www.elkor.org/?page=support.asp).com/support.asp

View FAQs http://www.[officialcerts](http://www.elkor.org/?page=faq.asp).com/faq.asp

Download All Exams Samples http://www.officialcerts[.com/samples.asp](http://www.elkor.org/?page=samples.asp)

To purchase Full Version and updated exam; http://www.[officialcerts](http://www.elkor.org/?page=allexams.asp).com/allexams.asp

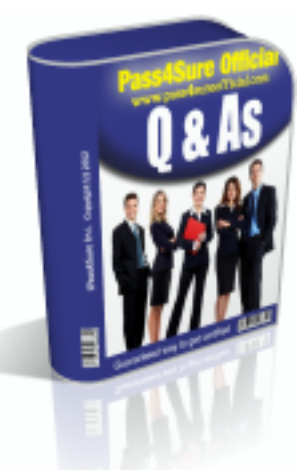

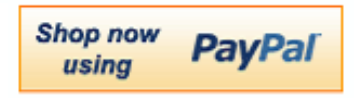

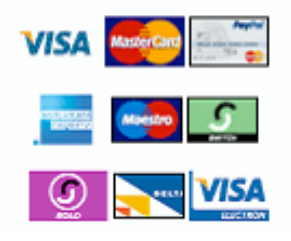

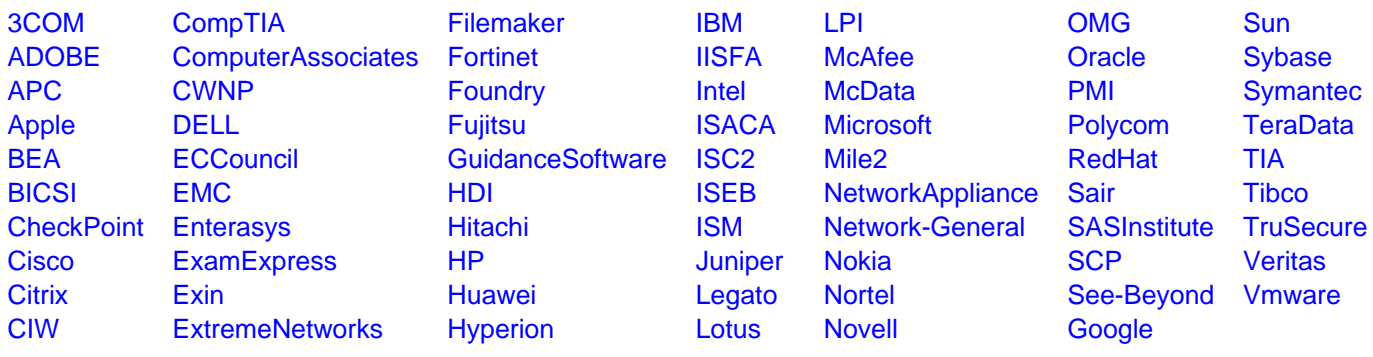

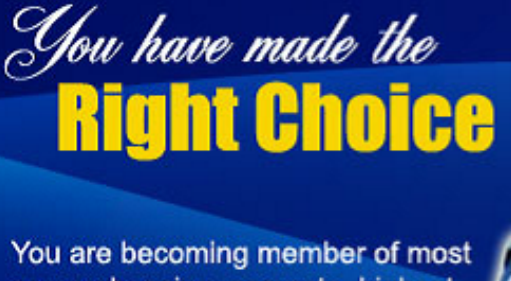

comprehensive, accurate, highest quality and lowest cost certification resource in the world.

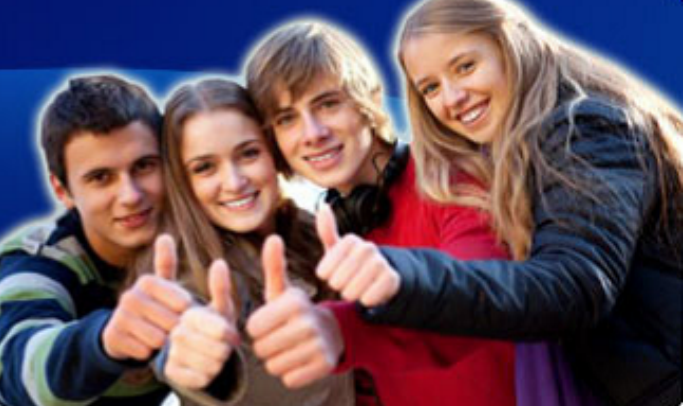

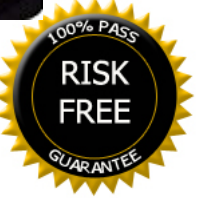